## **คำถามที่พบบ่อย**

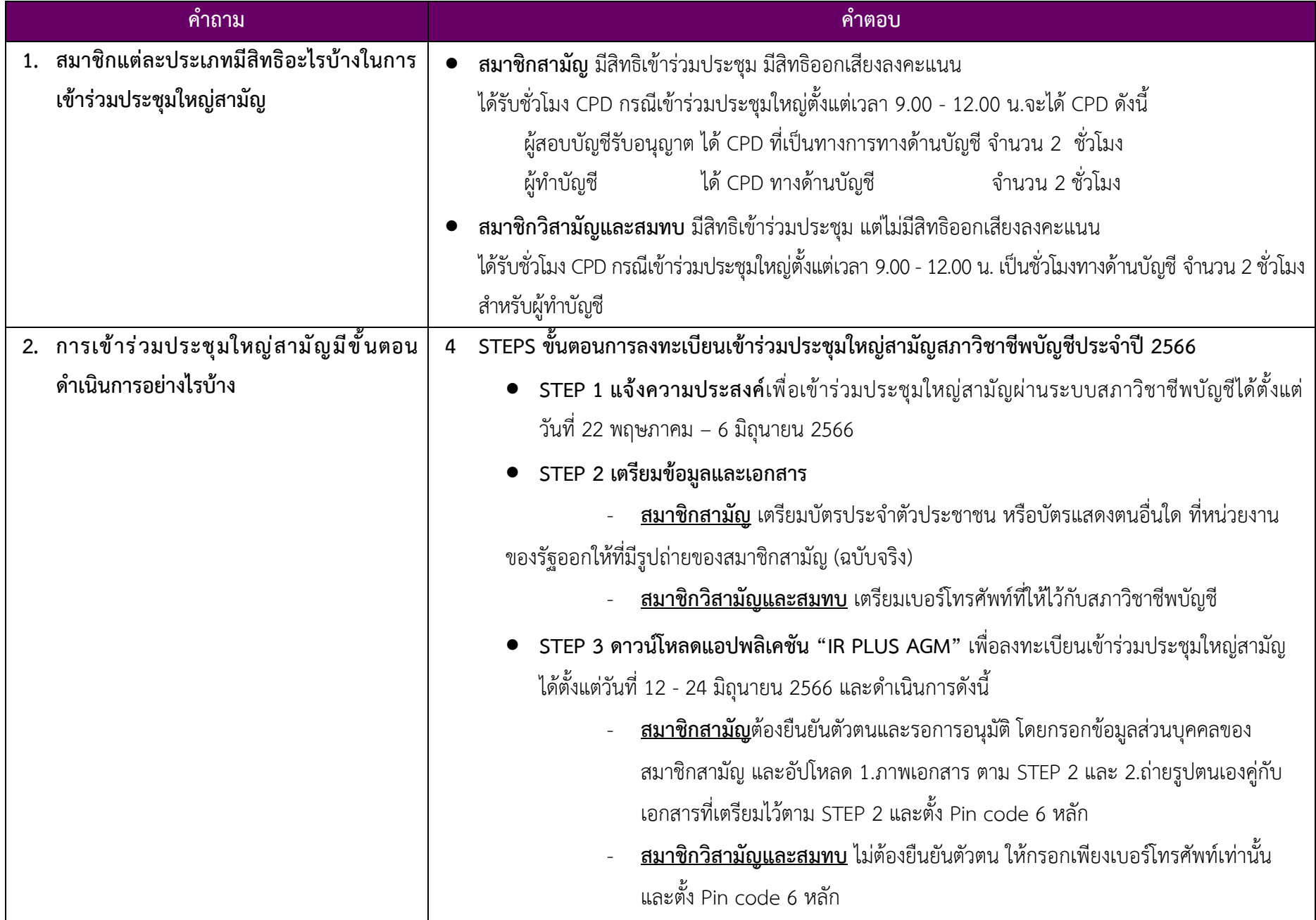

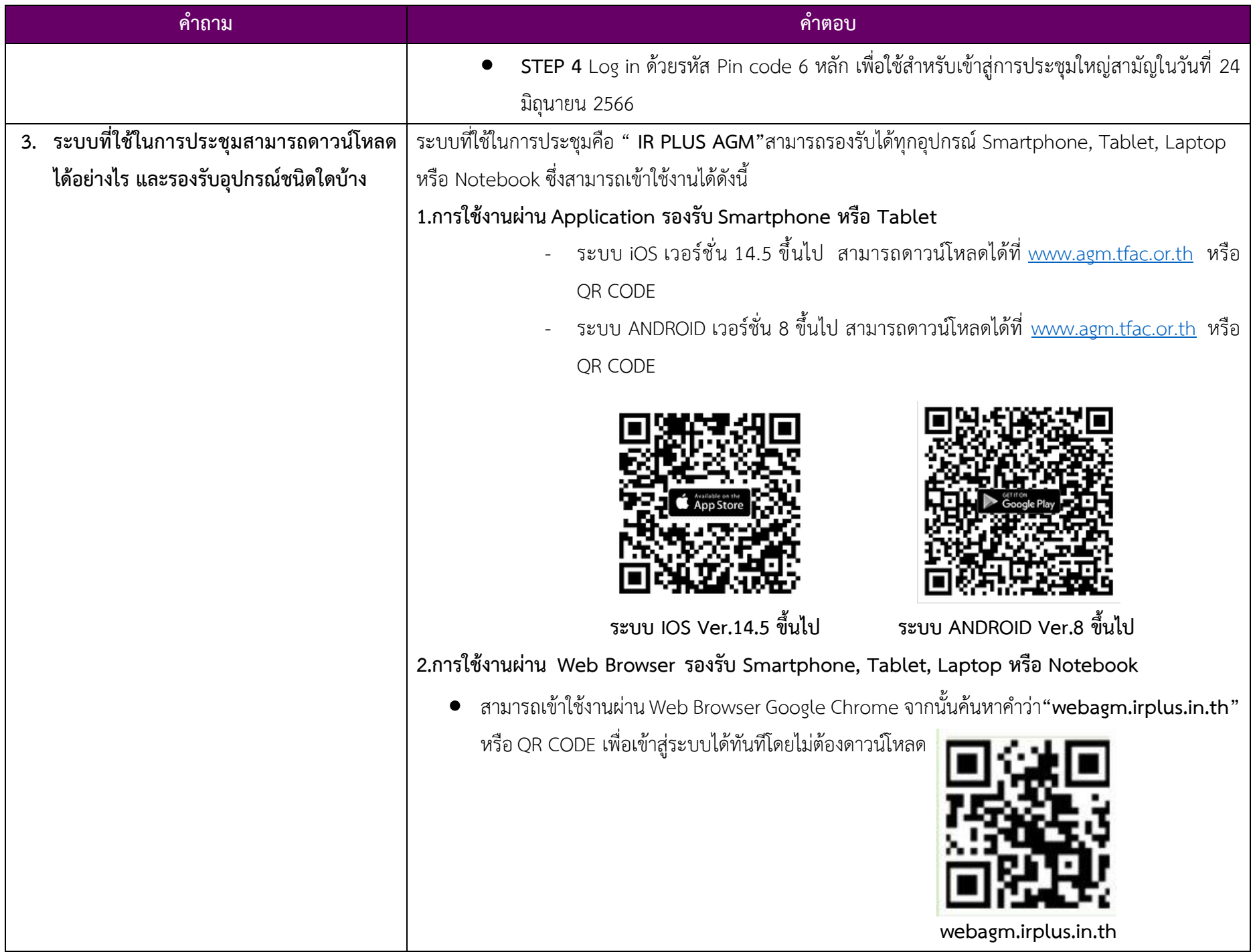

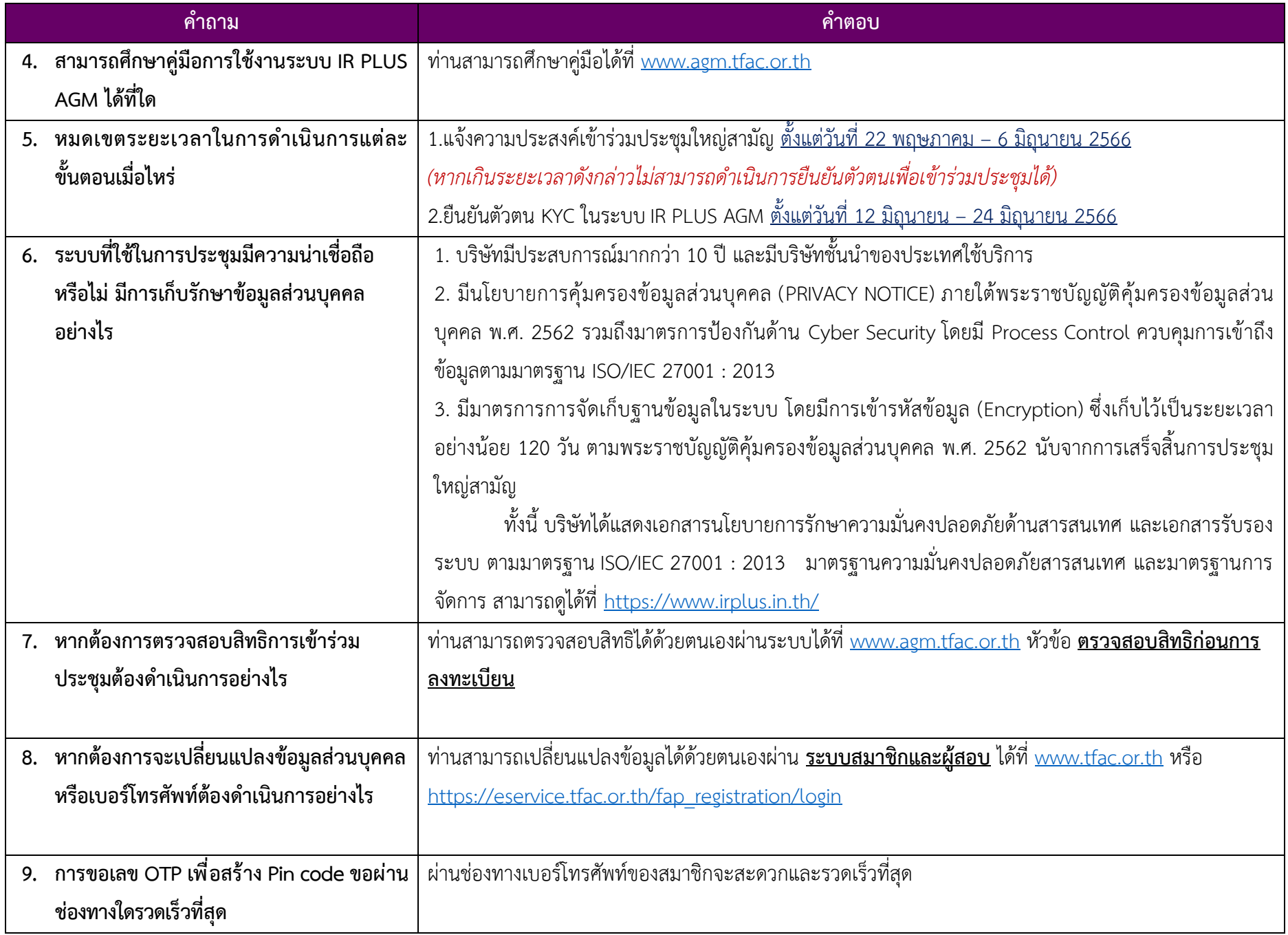

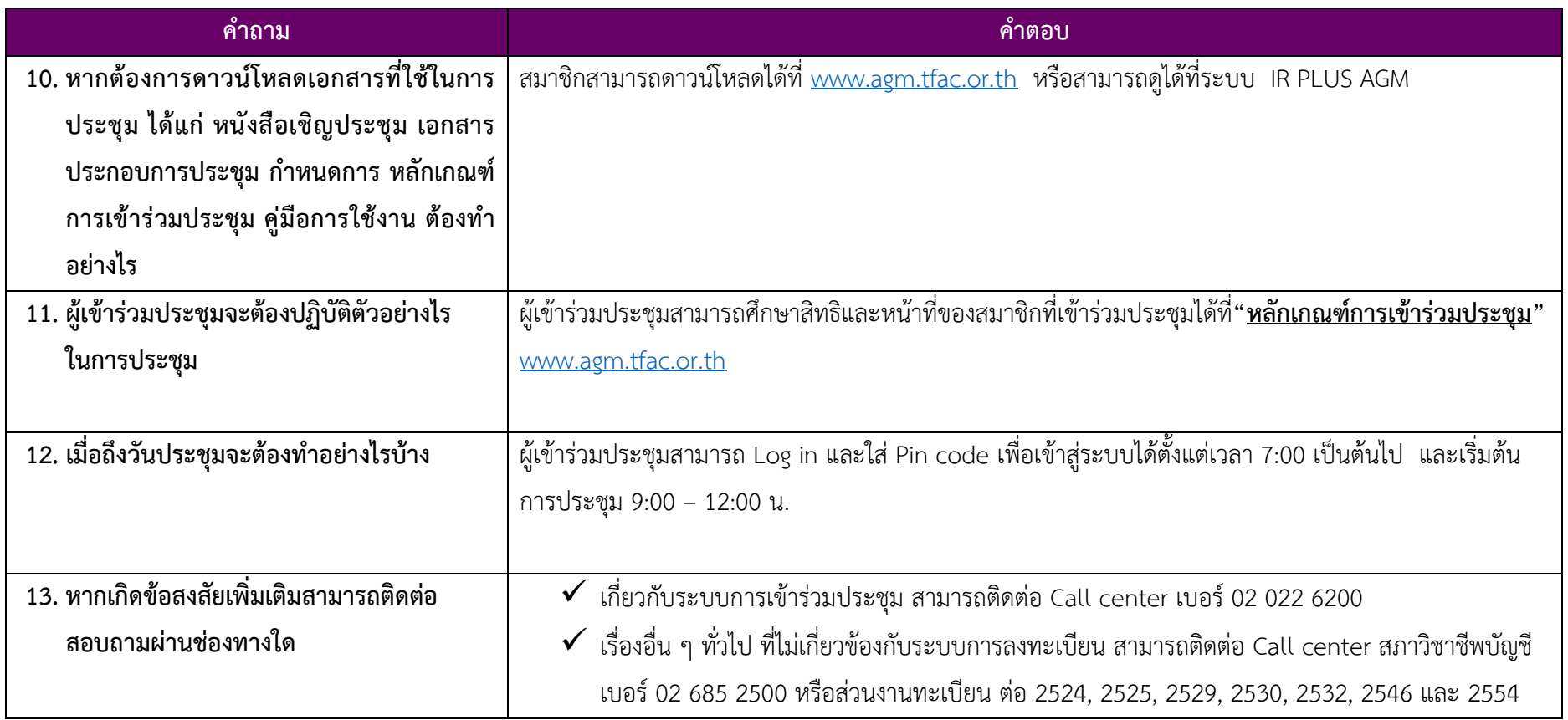